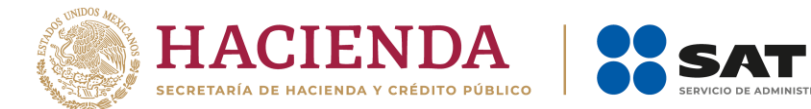

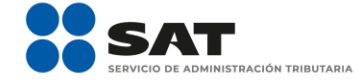

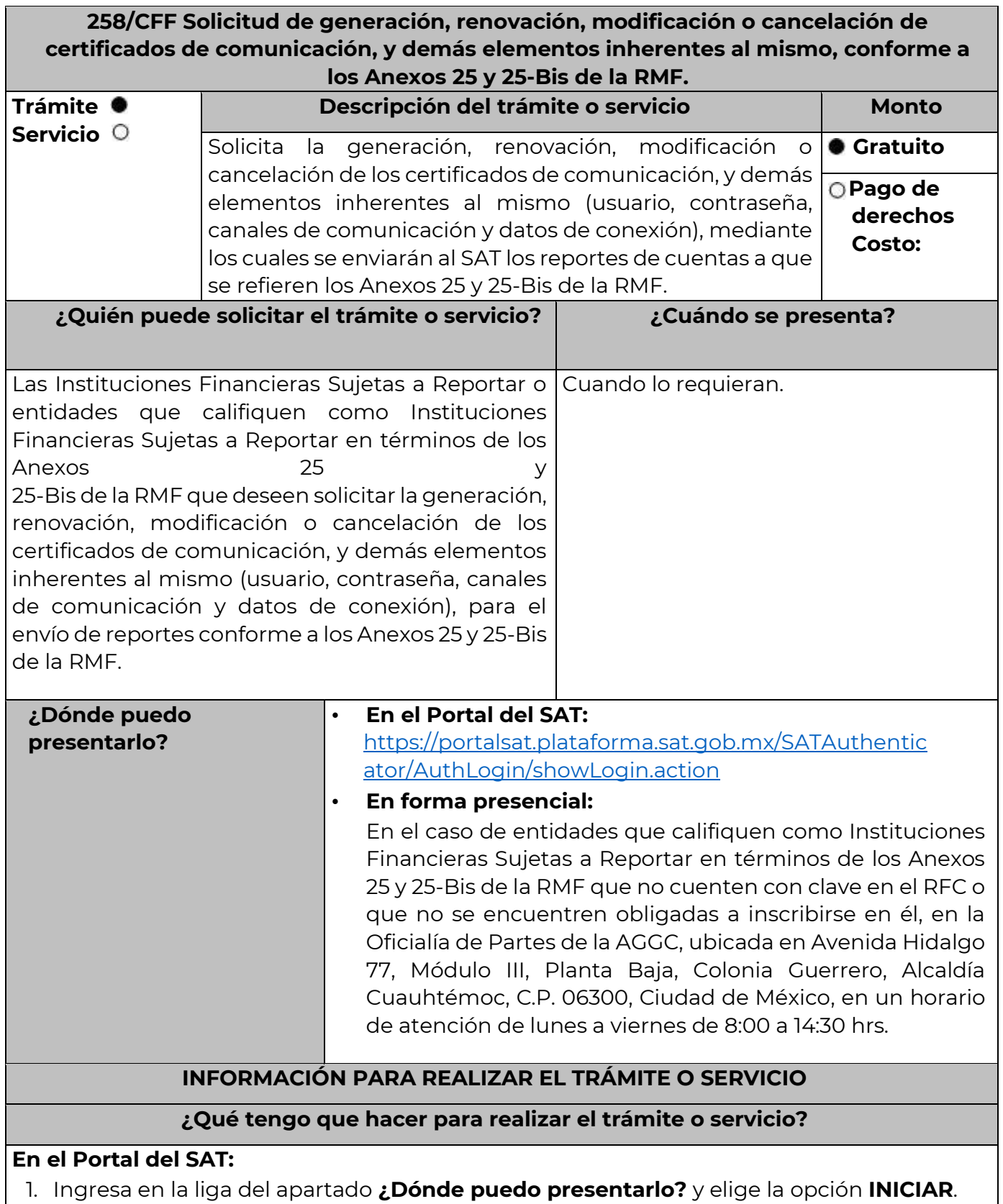

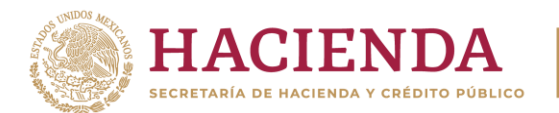

- 2. En **Mi Portal**, captura el **RFC** y **Contraseña** de la Institución Financiera Sujeta a Reportar o entidad que califique como Institución Financiera Sujeta a Reportar que presenta el escrito, seguido de **Iniciar sesión**.
- 3. Selecciona la opción **Servicios por Internet** / **Servicio o Solicitudes** / **Solicitud** y aparecerá un formulario.
- 4. Requisita el formulario conforme a lo siguiente:
- 5. En el apartado Descripción del Servicio, en la pestaña **Trámite** selecciona la opción **Certificados Anexos 25 y 25-Bis**; en **Dirigido a:** AGGC, en **Asunto:** indica solicitud de generación, renovación, modificación o cancelación de certificados de comunicación; modificación de canales de comunicación; o solicitud o modificación de usuarios y contraseñas de conexión, según sea el caso; **Descripción:** explica brevemente de lo que trata la solicitud que estás realizando; adjunta los documentos escaneados señalados en el Apartado **¿Qué requisitos debo cumplir?**, para ello elige **Examinar** y selecciona los documentos digitalizados en formato PDF y elige **Cargar**.
- 6. Oprime el botón **Enviar**, se generará el **Acuse de recepción** que contiene el folio del trámite con el que puedes dar seguimiento a tu aviso, imprímelo o guárdalo.
- 7. Para dar seguimiento a tu trámite ingresa a la aplicación "Mi portal", con el RFC y Contraseña, seguido de **Iniciar sesión**. selecciona la opción **Servicios por Internet** / **Servicio o solicitudes** / **Consulta** y aparecerá un formulario, ingresa tu número de folio asignado, seguido de **Buscar**.
- 8. También podrás darle seguimiento a tu trámite enviando un correo al Grupo de Trabajo FATCA-SAT (fatca.sat@sat.gob.mx) proporcionando el número de folio asignado al trámite.
- 9. El personal resolverá tu trámite de acuerdo a los plazos y fechas que se encuentran contenidos en el "Calendario de Actividades FATCA-CRS" disponible en el micrositio de Intercambio Automático de Información Financiera para Efectos Fiscales del SAT [\(h](http://omawww.sat.gob.mx/acuerdo_internacional/Paginas/default.htm)ttp://omawww.sat.gob.mx/acuerdo\_internacional/Paginas/b/documentos/CalendarioA ctividades\_FATCA\_CRS\_2023.pdf[.\).](http://omawww.sat.gob.mx/acuerdo_internacional/Paginas/default.htm)

# **En forma presencial:**

- 1. Tratándose de una entidad que califique como Institución Financiera Sujeta a Reportar que no cuente con clave en el RFC o no se encuentre obligada a inscribirse en él, deberán acudir a la Oficialía de Partes de la AGGC.
- 2. Entrega la documentación solicitada en el apartado **¿Qué requisitos debo cumplir?**
- 3. Recibe y conserva el escrito libre sellado, como acuse de recibo.
- 4. Podrás darle seguimiento a tu trámite enviando un correo electrónico al Grupo de Trabajo FATCA-SAT (fatca.sat@sat.gob.mx) proporcionando el número de folio asignado al trámite.

# **¿Qué requisitos debo cumplir?**

En el caso de **solicitud de generación o renovación de certificados**, escrito libre que contenga la siguiente información y documentación:

1. Nombre, clave en el RFC (en su caso) y GIIN o NIIF (según corresponda) de la Institución Financiera Sujeta a Reportar o entidad que califique como Institución Financiera Sujeta

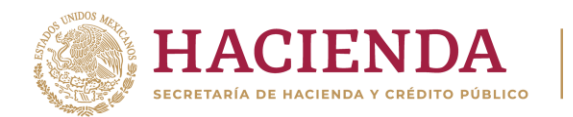

a Reportar en términos de los Anexos 25 y 25-Bis de la RMF, canal de comunicación solicitado (Web Service, SFTP o SOCKET) y tipo(s) de certificado(s) (para ambiente de pruebas y/o productivo).

- 2. Formato de designación del personal responsable de la comunicación ante el SAT debidamente requisitado, adjuntando identificación oficial vigente, como puede ser cualquiera de las señaladas en el Apartado **I. Definiciones**; punto **1.2. Identificaciones oficiales, comprobantes de domicilio y poderes**, inciso **A) Identificación oficial**, del Anexo 1-A de la RMF.
- 3. Documento con el que se acredite que el personal responsable de la comunicación ante el SAT labora en la Institución Financiera Sujeta a Reportar, o entidad que califique como Institución Financiera Sujeta a Reportar en términos de los Anexos 25 y 25-Bis de la RMF, en formato PDF.
- 4. Instrumento para acreditar la personalidad e identidad de la/el representante legal de la Institución Financiera (copia certificada y copia simple para cotejo) o carta poder firmada ante dos testigos y ratificadas las firmas ante las autoridades fiscales o fedatario público (original y copia simple para cotejo).

\*Para mayor referencia, consultar en el Apartado **I. Definiciones**; punto **1.2. Identificaciones oficiales, comprobantes de domicilio y poderes**, **inciso C) Poderes**, del Anexo 1-A de la RMF.

- 5. Identificación oficial, cualquiera de las señaladas en el Apartado **I. Definiciones**; punto **1.2. Identificaciones oficiales, comprobantes de domicilio y poderes**, inciso **A) Identificación oficial**, del Anexo 1-A de la RMF.
- 6. Formato de solicitud de canal de comunicación debidamente requisitado, adjuntando la información y documentación correspondiente al canal de comunicación solicitado (Web Service, SFTP o SOCKET).

En el caso de **cancelación de certificados o modificación de usuarios, contraseñas u otros datos de conexión**, escrito libre que contenga la siguiente información:

- 1. Nombre, clave en el RFC (en su caso) y GIIN o NIIF (según corresponda) de la Institución Financiera Sujeta a Reportar o entidad que califique como Institución Financiera Sujeta a Reportar en términos de los Anexos 25 y 25-Bis de la RMF, canal de comunicación respecto del cual se solicita la cancelación del certificado o modificación del usuario y contraseñas correspondientes.
- 2. Instrumento para acreditar la personalidad e identidad del representante legal de la Institución Financiera Sujeta a Reportar o entidad que califique como Institución Financiera Sujeta a Reportar en términos de los Anexos 25 y 25-Bis de la RMF (copia certificada y copia simple para cotejo) o carta poder firmada ante dos testigos y ratificadas las firmas ante las autoridades fiscales o fedatario público (original y copia simple para cotejo).

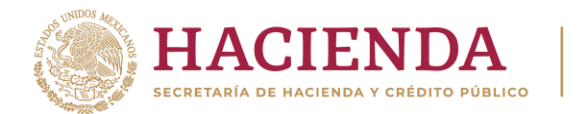

3. Identificación oficial, cualquiera de las señaladas en el Apartado **I. Definiciones**; punto **1.2. Identificaciones oficiales, comprobantes de domicilio y poderes**, inciso **A) Identificación oficial**, del Anexo 1-A de la RMF.

En el caso de **modificación del personal responsable**, escrito libre que contenga la siguiente información y documentación:

- 1. Nombre, clave en el RFC (en su caso) y GIIN o NIIF (según corresponda) de la Institución Financiera Sujeta a Reportar o entidad que califique como Institución Financiera Sujeta a Reportar en términos de los Anexos 25 y 25-Bis de la RMF.
- 2. Formato de designación del personal responsable de la comunicación ante el SAT debidamente requisitado, adjuntando identificación oficial vigente, como puede ser cualquiera de las señaladas en el Apartado **I. Definiciones**; punto **1.2. Identificaciones oficiales, comprobantes de domicilio y poderes**, inciso **A) Identificación oficial**, del Anexo 1-A de la RMF.
- 3. Documento con el que se acredite que el personal responsable de la comunicación ante el SAT labora en la Institución Financiera Sujeta a Reportar o entidad que califique como Institución Financiera Sujeta a Reportar en términos de los Anexos 25 y 25-Bis de la RMF, en formato PDF.

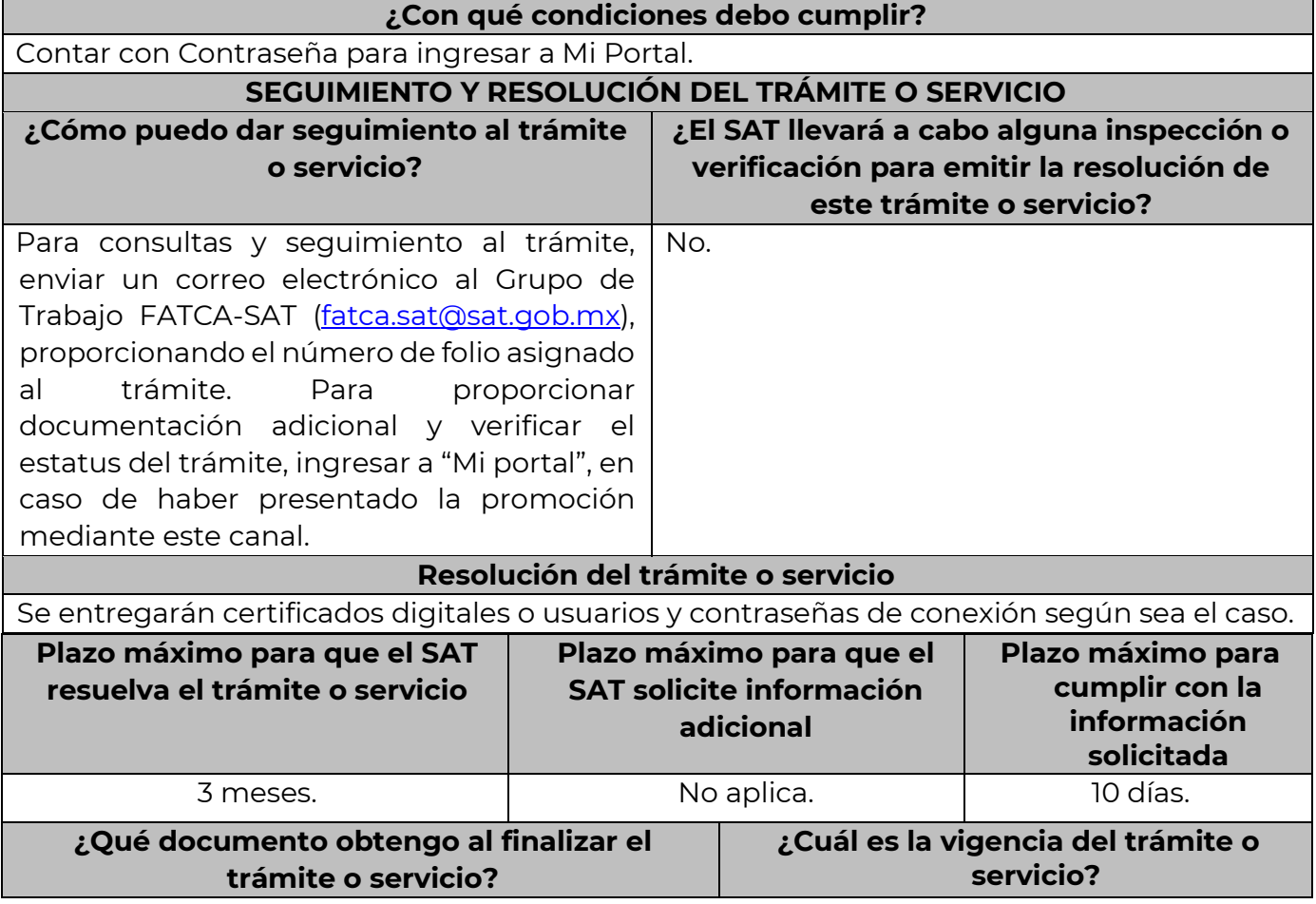

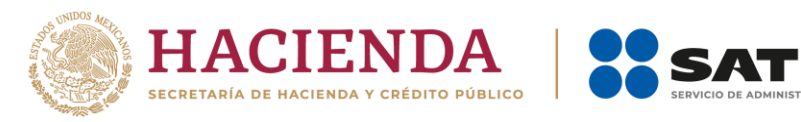

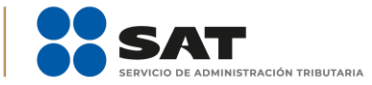

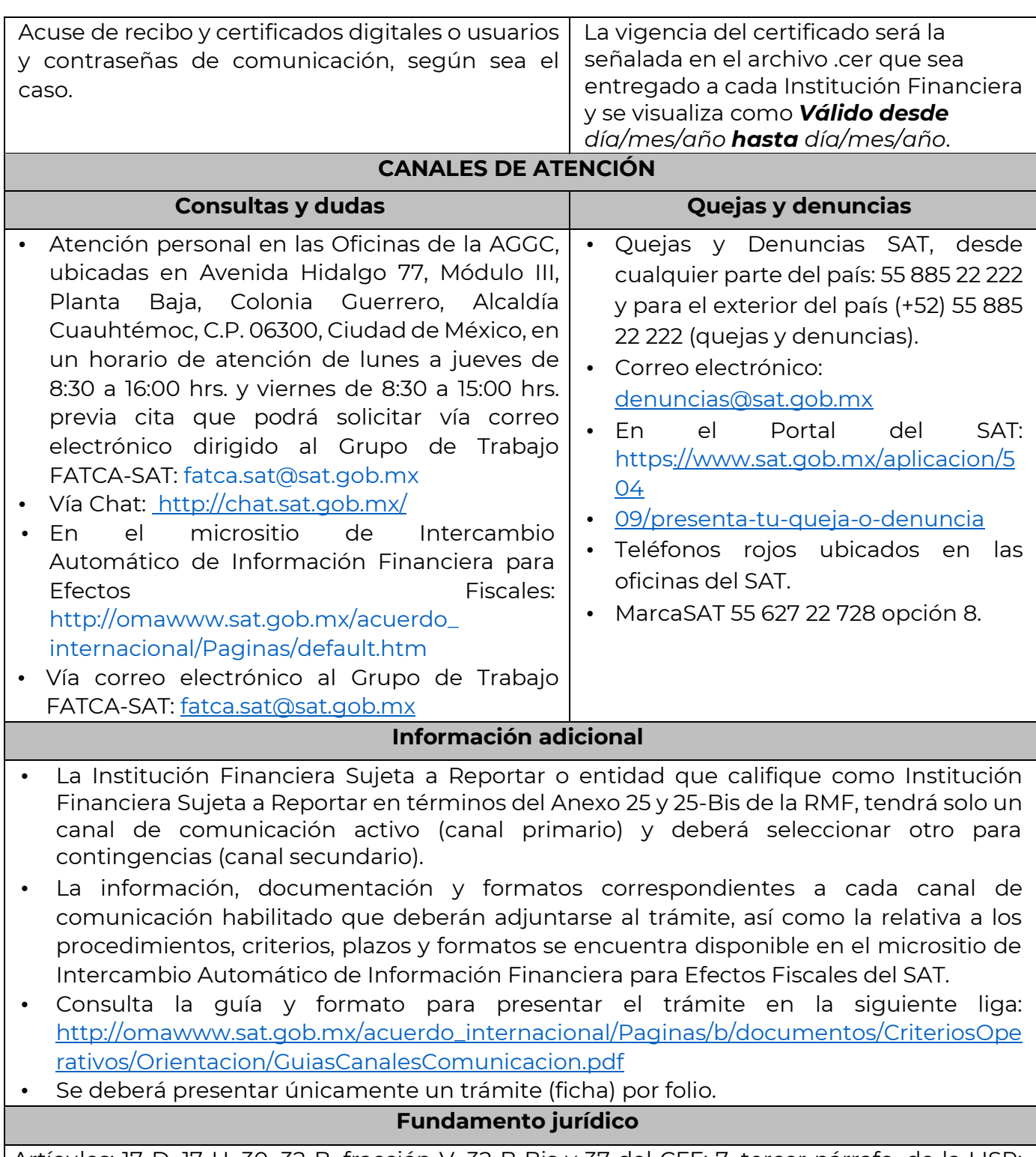

Artículos: 17-D, 17-H, 30, 32-B, fracción V, 32-B Bis y 37 del CFF; 7, tercer párrafo, de la LISR; Reglas 1.6., 2.1.7., 2.2.12. y 3.5. 8., Anexos 25 y 25-Bis de la RMF.

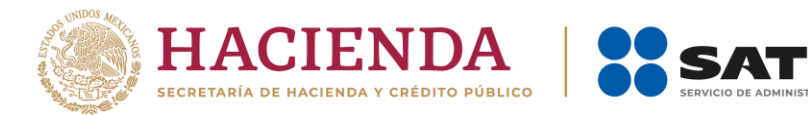

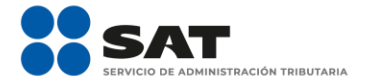

# **Formato y guía para la ficha 258/CFF 2023**

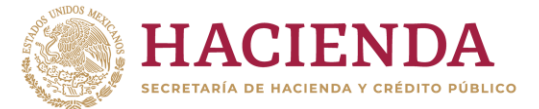

# **Ficha de trámite 258**

#### **Solicitud de generación, renovación, modificación o cancelación de certificados de comunicación, y demás elementos inherentes al mismo, conforme a los Anexos 25 y 25-Bis de la RMF.**

### Descripción del trámite

Solicita la generación, renovación, modificación o cancelación de los certificados de comunicación, y demás elementos inherentes al mismo (usuario, contraseña, canales de comunicación y datos de conexión), mediante los cuales se enviarán al SAT los reportes de cuentas a que se refieren los Anexos 25 y 25-Bis de la RMF.

Las Instituciones Financieras Sujetas a Reportar o entidades que califiquen como Instituciones Financieras Sujetas a Reportar en términos de los Anexos 25 y 25-Bis de la RMF que deseen solicitar la generación, renovación modificación o cancelación de los certificados de comunicación, y demás elementos inherentes al mismo (usuario, contraseña, canales de comunicación y datos de conexión), para el envío de reportes conforme a los Anexos 25 y 25- Bis de la RMF.

Información para realizar el trámite

Se debe dirigir a:

# **Mtra. Silvia Yadira Sánchez Quintana**

Administración General de Grandes Contribuyentes

Se presenta cuando la Institución Financiera Sujeta a Reportar lo requiera.

Se presenta:

- De forma electrónica en [\(https://portalsat.plataforma.sat.gob.mx/SATAuthenticator/AuthLogin/showLogin.a](https://portalsat.plataforma.sat.gob.mx/SATAuthenticator/AuthLogin/showLogin.action) [ction\).](https://portalsat.plataforma.sat.gob.mx/SATAuthenticator/AuthLogin/showLogin.action)
- De manera presencial en la Oficialía de Partes de la AGGC, ubicada en Avenida Hidalgo 77, módulo 3, planta baja, Col. Guerrero, Alcaldía Cuauhtémoc, 06300, Ciudad de México, en un horario de atención de lunes a jueves en un horario de atención de lunes a viernes de 8:00 a 14:30 hrs. (únicamente en el caso de entidades que califiquen como Instituciones Financieras Sujetas a Reportar en términos de los Anexos 25 y 25-Bis que no cuenten con RFC o que no se encuentren obligadas a inscribirse en él).

Pasos a seguir para realizar el trámite o servicio:

De forma electrónica:

- 1. Ingresar a Mi [portal](https://portalsat.plataforma.sat.gob.mx/SATAuthenticator/AuthLogin/showLogin.action) ([https://portalsat.plataforma.sat.gob.mx/SATAuthenticator/AuthLogin/showLogin.a](https://portalsat.plataforma.sat.gob.mx/SATAuthenticator/AuthLogin/showLogin.action) [ction\)](https://portalsat.plataforma.sat.gob.mx/SATAuthenticator/AuthLogin/showLogin.action)
- 2. Iniciar sesión con RFC y Contraseña de la Institución de México Sujeta a Reportar que presenta el escrito.
- 3. Elegir las opciones Servicios por Internet / Servicio o Solicitudes / Solicitud.

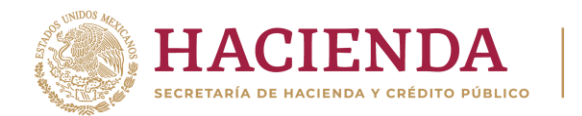

- 4. Llenar el formulario Servicio de Aviso conforme a lo siguiente: En el apartado Descripción del Servicio, en la pestaña Trámite seleccionar la opción Certificados Anexos 25 y 25 Bis; en Dirigido a: Administración General de Grandes Contribuyentes, en Asunto: indica solicitud, renovación, modificación o revocación de certificados de comunicación, según el caso; Descripción: explicar brevemente de lo que trata la solicitud que estás realizando;
- 5. Adjuntar los documentos escaneados, señalados en el apartado: ¿Qué requisitos debo cumplir? Para ello elige Examinar, seleccionar el documento digitalizado en formato PDF y elige Cargar.
- 6. Oprimir el botón Enviar y en automático se generará la solicitud con el número de folio - del trámite de atención.
- 7. Obtener el acuse de recibo.

De manera presencial:

- 1. Tratándose de entidades que califiquen como Instituciones Financieras Sujetas a Reportar en términos de los Anexos 25 y 25-Bis que no cuenten con RFC o que no se encuentren obligadas a inscribirse en él, deberán acudir a la Oficialía de Partes de la Administración General de Grandes Contribuyentes.
- 2. Entregar la documentación solicitada.
- 3. Recibir y conservar el escrito libre sellado como acuse de recepción.

# Requisitos

# **Para solicitud de generación o renovación de certificados:**

- 1. Nombre, RFC (en su caso) y Número Global de Identificación de Intermediario (GIIN) o Número de Identificación de Institución Financiera (NIIF), según corresponda, de la Institución Financiera Sujeta a Reportar o entidad que califique como Institución Financiera Sujeta a Reportar en Términos del Anexo 25 y 25-Bis de la RMF, canal de comunicación solicitado (Web Service, SFTP, Soky).
- 2. Formato de designación del personal responsable de la comunicación ante el SAT debidamente requisitado, adjuntando la identificación oficial vigente y documento con el que se acredite que el personal responsable de la comunicación ante el SAT labora en la Institución Financiera Sujeta a Reportar (para el trámite de forma electrónica se entregar en formato PDF).
- 3. Instrumento para acreditar la personalidad e identidad de la/el representante legal de la Institución Financiera (copia certificada y copia simple para cotejo) o carta poder firmada ante dos testigos y ratificadas las firmas ante las autoridades fiscales o fedatario público (original y copia simple para cotejo).
- 4. Identificación oficial, cualquiera de las señaladas en el Apartado I. Definiciones; punto 1.2 Identificaciones oficiales, comprobantes de domicilio y poderes, inciso A) Identificación oficial, del Anexo 1-A de la RMF.
- 5. Formato de solicitud de canal de comunicación debidamente requisitado, adjuntando la información y documentación correspondiente al canal de comunicación solicitado (WebService, SFTP o Soky).

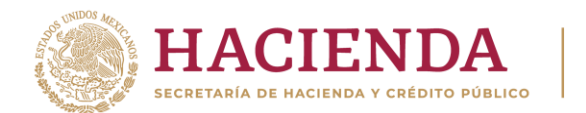

#### **Para cancelación de certificados o modificación de usuarios, contraseñas u otros datos de conexión:**

- 1. Nombre, RFC (en su caso) y GIIN o NIIF (según corresponda) de la Institución Financiera Sujeta a Reportar o entidad que califique como Institución Financiera Sujeta a Reportar en términos del Anexo 25 y 25-Bis de la RMF y el canal de comunicación respecto del cual se solicita la cancelación o modificación del usuario y contraseñas correspondientes.
- 2. Instrumento para acreditar la personalidad e identidad del representante legal de la Institución Financiera Sujeta a Reportar o entidad que califique como Institución Financiera Sujeta a Reportar en términos de los Anexos 25 y 25-Bis de la RMF (copia certificada y copia simple para cotejo) o carta poder firmada ante dos testigos y ratificadas las firmas ante las autoridades fiscales o fedatario público (original y copia simple para cotejo).
- 3. Identificación oficial, cualquiera de las señaladas en el Apartado I. Definiciones; punto 1.2. Identificaciones oficiales, comprobantes de domicilio y poderes, inciso A) Identificación oficial, del Anexo 1-A de la RMF.

#### **En el caso de modificación de personal responsable:**

- 1. Nombre, clave en el RFC (en su caso) y GIIN o NIIF (según corresponda) de la Institución Financiera Sujeta a Reportar o entidad que califique como Institución Financiera Sujeta a Reportar en términos de los Anexos 25 y 25-Bis de la RMF.
- 2. Formato de designación del personal responsable de la comunicación ante el SAT debidamente requisitado.
- 3. Identificación oficial vigente, como puede ser cualquiera de las señaladas en el Apartado **I. Definiciones**; punto **1.2. Identificaciones oficiales, comprobantes de domicilio y poderes**, inciso **A) Identificación oficial**, del Anexo 1-A de la RMF.
- 4. Documento con el que se acredite que dicho personal responsable labora en la Institución Financiera Sujeta a Reportar (para el trámite de forma electrónica se de entregar en formato PDF).

Para el trámite de forma electrónica, se debe contar con RFC y Contraseña para ingresar a [Mi portal.](https://portalsat.plataforma.sat.gob.mx/SATAuthenticator/AuthLogin/showLogin.action)

#### Seguimiento y resolución del trámite o servicio

Se puede enviar un correo al Grupo de Trabajo [FATCA-SAT](mailto:fatca.sat@sat.gob.mx) [\(fatca.sat@sat.gob.mx\),](mailto:fatca.sat@sat.gob.mx),) proporcionando el número de folio asignado al trámite.

El plazo máximo paraque el SAT resuelva el trámite o servicio es de tres meses. Al finalizar el trámite o servicio se obtiene el acuse de recepción y certificados digitales (en su caso). La vigencia del trámite se señala en el archivo .cer que se entrega a la Institución Financiera Sujeta a Reportar.

#### Canales de atención

En caso de consultas odudas:

• Atención de forma presencial en las oficinas de la AGGC, ubicadas en Avenida Hidalgo 77, módulo III, planta baja, Col. Guerrero, Alcaldía Cuauhtémoc, 06300, Ciudad de México, en un horario de atención de lunes a jueves de 8:30 a 16:00 hrs. y viernes de

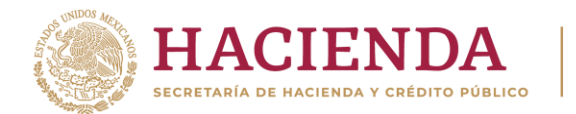

8:30 a 15:00 hrs. mediante previa cita, la cual podrán solicitar a través de correo electrónico dirigido al Grupo de [Trabajo](mailto:fatca.sat@sat.gob.mx) [FATCA-SAT](mailto:fatca.sat@sat.gob.mx) [\(fatca.sat@sat.gob.mx\).](mailto:fatca.sat@sat.gob.mx)

- A través de [Chat](http://chat.sat.gob.mx/) [\(ht](http://chat.sat.gob.mx/)tp://chat.sat.gob.mx/).
- Micrositio de [Intercambio Automático de Información Financiera para Efectos](http://omawww.sat.gob.mx/acuerdo_internacional/Paginas/default.htm) [Fiscales](http://omawww.sat.gob.mx/acuerdo_internacional/Paginas/default.htm) [\(ht](http://omawww.sat.gob.mx/acuerdo_internacional/Paginas/default.htm)tp://o[mawww.sat.gob.mx/acuerdo\\_internacional/Paginas/default.htm\)](http://www.sat.gob.mx/acuerdo_internacional/Paginas/default.htm).
- Vía correo electrónico al Grupo de Trabajo [FATCA-SAT](mailto:fatca.sat@sat.gob.mx) [\(fatca.sat@sat.gob.mx\).](mailto:fatca.sat@sat.gob.mx)

Encasode quejas y denuncias:

- Quejas y denuncias SAT: 558-852-2222 desde cualquier parte del país y (+52) 558- 852-2222 para otros países.
- Correo electrónico: [denuncias@sat.gob.mx.](mailto:denuncias@sat.gob.mx.)
- En el Portal del SAT [\(https://sat.gob.mx/aplicacion/50409/presenta-tu-queja-o](https://sat.gob.mx/aplicacion/50409/presenta-tu-queja-o-denuncia)[denuncia\).](https://sat.gob.mx/aplicacion/50409/presenta-tu-queja-o-denuncia)
- Teléfonos rojos ubicados en las oficinas del SAT.
- MarcaSAT 55 627 22 728 opción 8.

### Información adicional

- La Institución Financiera Sujeta a Reportar o entidad que califique como Institución Financiera Sujeta a Reportar en términos del Anexo 25 y 25-Bis de la RMF, tendrá solo un canal de comunicación activo (canal primario) y deberá seleccionar otro para contingencias (canal secundario).
- La información, documentación y formatos correspondientes a cada canal de comunicación habilitado que deberán adjuntarse al trámite, así como la relativa a los procedimientos, criterios, plazos y formatos podrá consultarse en el apartado relativo al intercambio automático de información financiera publicado en el Portal del SAT, en el Micrositio de Intercambio Automático de Información Financiera para Efectos Fiscales

[\(http://omawww.sat.gob.mx/acuerdo\\_internacional/Paginas/default.htm\).](http://omawww.sat.gob.mx/acuerdo_internacional/Paginas/default.htm)

• Se deberá presentar únicamente un trámite (ficha) por folio.

#### Disposiciones aplicables

Artículos: 17-D, 17-H, 30, 32-B, fracción V, 32-B Bis y 37 del CFF; 7, tercer párrafo, de la LISR; Reglas 1.6., 2.1.7., 2.2.12. y 3.5. 8., Anexos 25 y 25-Bis de la RMF.

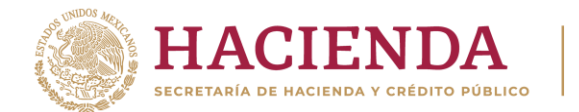

Formato de solicitud de generación o renovación de certificados, en ambiente productivo

#### **SERVICIO DE ADMINISTRACIÓN TRIBUTARIA ADMINISTRACIÓN GENERAL DE GRANDES CONTRIBUYENTES**

Atn: Mtra. Silvia Yadira Sánchez Quintana

**PROGRAMA: ANEXOS 25 Y 25-BIS DE LA RMF, INTERCAMBIO DE INFORMACIÓN ASUNTO: (SOLICITUD, GENERACIÓN O RENOVACIÓN) DE CERTIFICADOS EN EL CANAL DE COMUNICACIÓN SOLICITADO** (Web Service, SFTP o SOKY) **[NOMBRE DE LA INSTITUCIÓN FINANCIERA]**

[Ciudad], a [##] de [mes] de [año]

**RFC** (en su caso) **GIIN O NIIF** (de la IF que presenta el escrito) **GIIN O NIIF PATROCINADORA** (incluir solo si es aplicable) **DOMICILIO**

[Nombre de la Institución Financiera Sujeta a Reportar] comparezco y expongo lo siguiente:

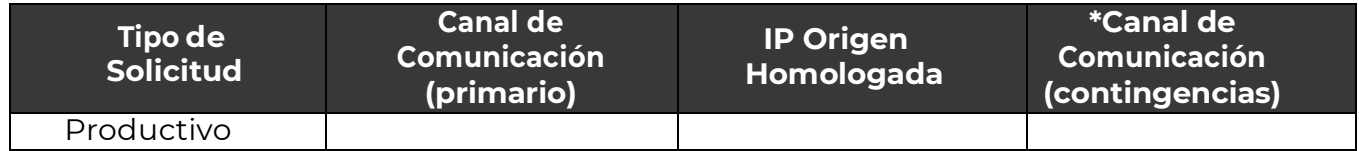

\* El canal de comunicación secundario debe ser diferente al canal de comunicación primario, y se podrá utilizar en caso de no poder utilizar el canal primario.

# **Patrocinadora (incluir si es aplicable**)

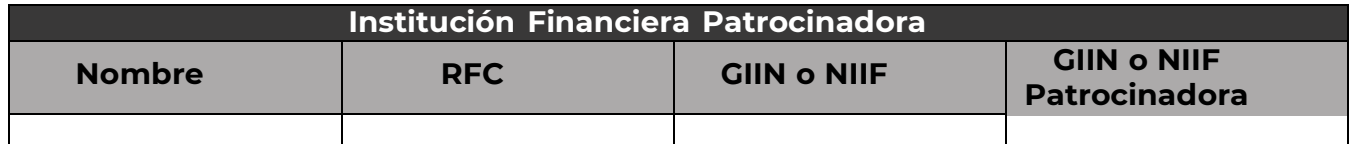

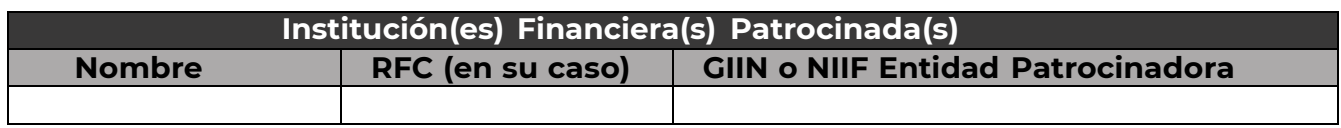

\* En caso de solicitar el canal de comunicación Soky, es necesario incluir la Solicitud de Matriz para Conexión Segura (Socket de Seguridad).

# **A t e n t a m e n t e,**

[Nombre del Institución Financiera]

[Nombre del Representante Legal]

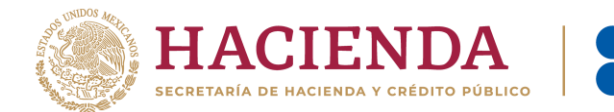

Formatos de solicitud de cancelación de certificados o modificación de usuarios, contraseñas u otros datos de conexión.

• Cancelación de certificados

[Ciudad], a [##] de [mes] de [año]

#### **SERVICIO DE ADMINISTRACIÓN TRIBUTARIA ADMINISTRACIÓN GENERAL DE GRANDES CONTRIBUYENTES**

Atn: Mtra. Silvia Yadira Sánchez Quintana

**PROGRAMA: ANEXOS 25 Y 25-BIS DE LA RMF, INTERCAMBIO DE INFORMACIÓN ASUNTO: (SOLICITUD DE CANCELACIÓN DE CERTIFICADOS DE PRUEBA Y/O PRODUCCIÓN) TIPO DE CANAL DE COMUNICACIÓN**  (Pruebas o Productivo) **[NOMBRE DE LA INSTITUCIÓN FINANCIERA] RFC** (en su caso) **GIIN O NIIF** (de la IF que presenta el escrito) **GIIN O NIIF PATROCINADORA** (incluir solo si es aplicable) **DOMICILIO**

[Nombre de la Institución Financiera Sujeta a Reportar] comparezco y expongo lo siguiente: [Texto libre en el que se indique la solicitud de la cancelación del certificado con los datos].

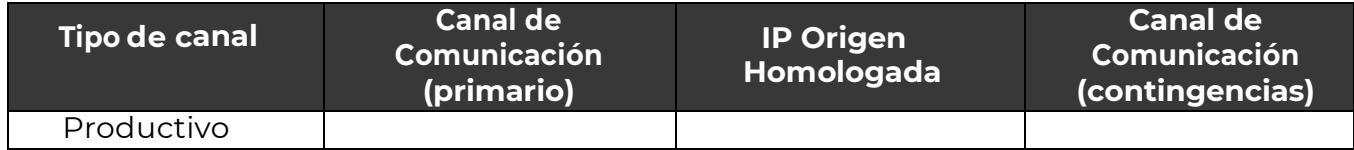

# **A t e n t a m e n t e,**

[Nombre del Institución Financiera] [Nombre del Representante Legal]

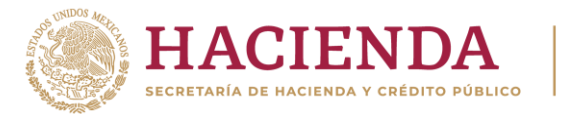

#### • Modificación de usuarios, contraseñas u otros datos de conexión

[Ciudad], a [##] de [mes] de [año]

#### **SERVICIO DE ADMINISTRACIÓN TRIBUTARIA ADMINISTRACIÓN GENERAL DE GRANDES CONTRIBUYENTES**

Atn: Mtra. Silvia Yadira Sánchez Quintana

# **PROGRAMA: ANEXOS 25 Y 25-BIS DE LA RMF, INTERCAMBIO DE INFORMACIÓN**

**ASUNTO: MODIFICACIÓN DE USUARIOS, CONTRASEÑAS U OTROS DATOS DE CONEXIÓN**

**[NOMBRE DE LA INSTITUCIÓN FINANCIERA]**

**RFC** (en su caso)

**GIIN O NIIF** (de la IF que presenta el escrito)

**GIIN O NIIF PATROCINADORA** (incluir solo si es aplicable)

# **DOMICILIO**

[Nombre de la Institución Financiera Sujeta a Reportar] comparezco y expongo lo siguiente:

[Texto libre en el que se indique el propósito del escrito: solicitud d e modificación de usuarios, contraseñas u otro dato de conexión].

[Requisitar la tabla según los datos que se requieran modificar].

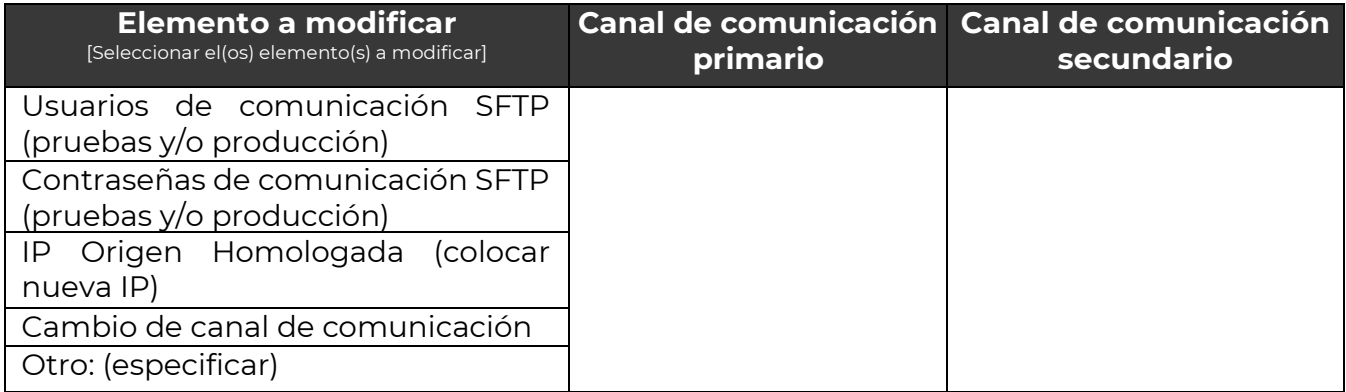

#### **A t e n t a m e n t e,**

[Nombre del Institución Financiera] [Nombre del Representante Legal]

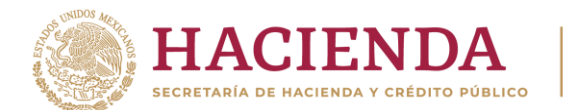

Formato para la Designación del Personal Responsable de la Comunicación ante el SAT

[Ciudad], a [##] de [mes] de [año]

#### **SERVICIO DE ADMINISTRACIÓN TRIBUTARIA ADMINISTRACIÓN GENERAL DE GRANDES CONTRIBUYENTES**

Atn: Mtra. Silvia Yadira Sánchez Quintana

**PROGRAMA: ANEXOS 25 Y 25-BIS DE LA RMF, INTERCAMBIO DE INFORMACIÓN**

**ASUNTO: DESIGNACIÓN DE PERSONAL RESPONSABLE CANAL DE COMUNICACIÓN SOLICITADO** (a través del cual la Institución Financiera Sujeta a Reportar transmitirá la información) **[NOMBRE DE LA INSTITUCIÓN FINANCIERA]**

**RFC** (en su caso)

**GIIN O NIIF** (de la IF que presenta el escrito)

**GIIN O NIIF PATROCINADORA** (incluir solo si es aplicable) **DOMICILIO**

[Nombre de la Institución Financiera Sujeta a Reportar] comparezco y expongo lo siguiente:

[Texto libre en el que se indique el propósito del escrito: designación, modificación o cancelación del personal responsable para efectos de los Anexos 25 o 25-Bis de la RMF]. Personal autorizado:

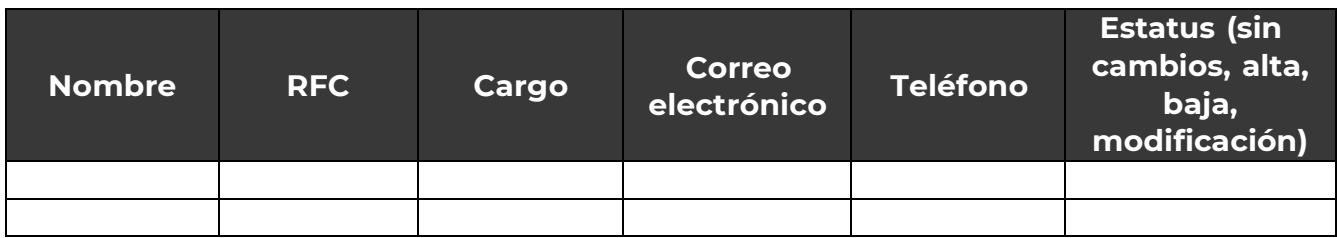

#### **A t e n t a m e n t e,**

[Nombre del Institución Financiera] [Nombre del Representante Legal]

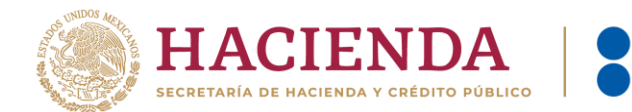

# Solicitud de Matriz para Conexión Segura (Socket de Seguridad)

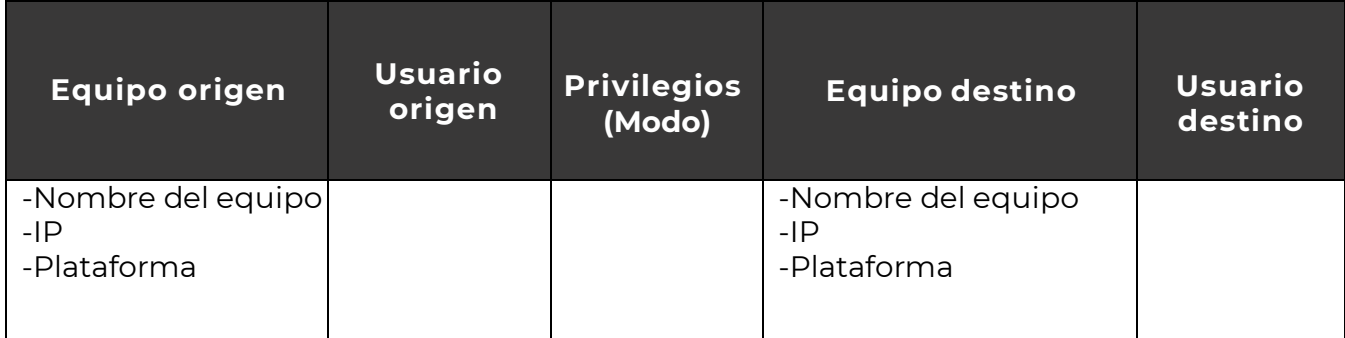

Todos los datos que se requieren en esta solicitud corresponden al equipo del usuario.

\*Se debe especificar si son matrices para pruebas o productiva

Para el llenado de la columna Privilegios (Modo) se deberán anotar las iniciales de los datos siguientes:

- T= Transmisión de archivos
- R= Obtención de archivos remotos
- X= Ejecución de comandos remotos
- L= Listado de Directorio (dir)
- Q= Conexión a Base de Datos informix